## **Final Net Revision**

Second Term 2016 - 2017

### **Third Primary**

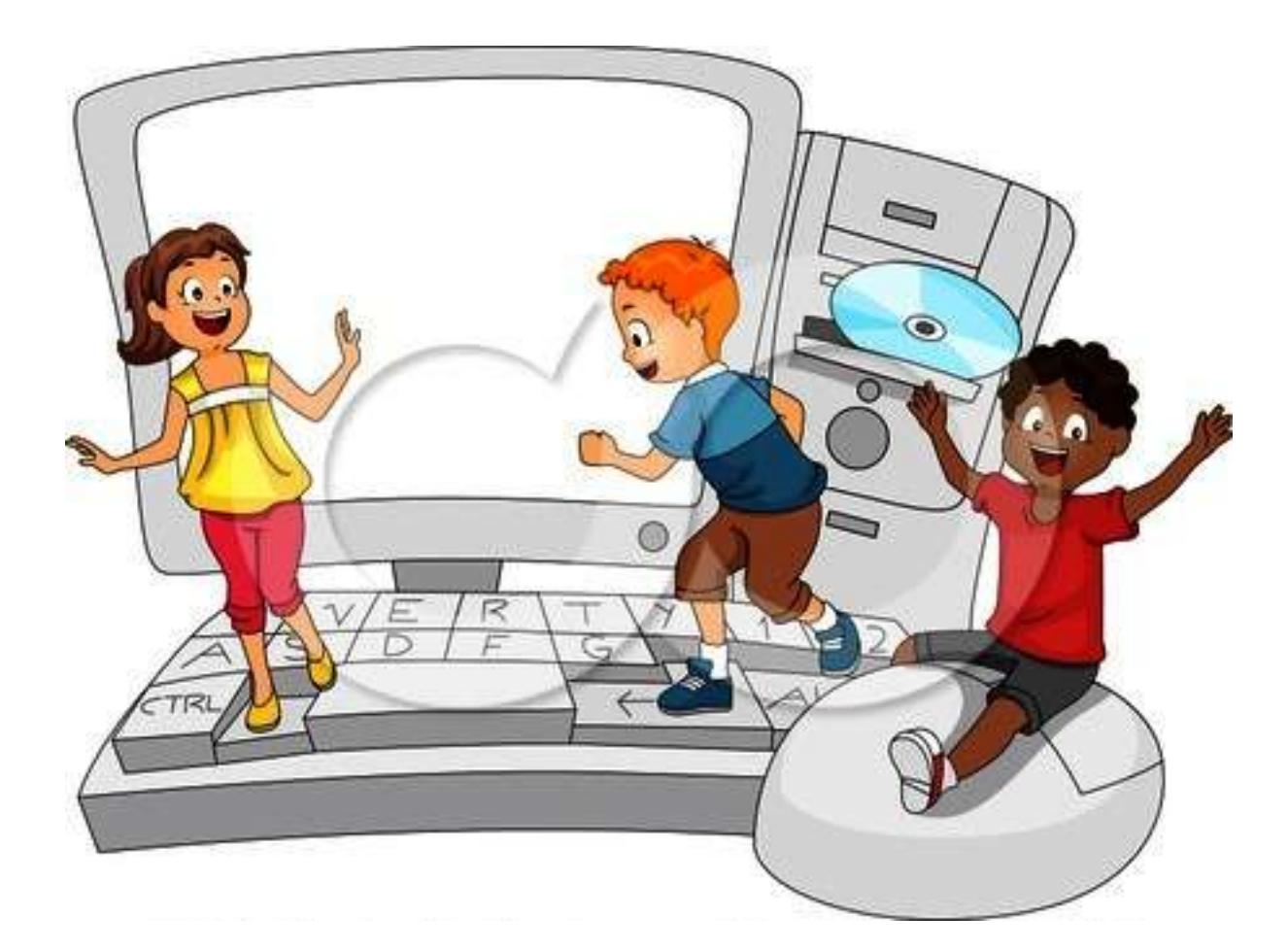

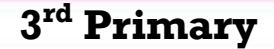

**Computer Net Revision**

**(Language Section)**

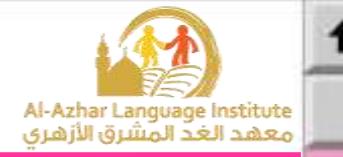

### **Questions**

#### **1) Choose the correct answer:**

1.RAM stands for (Random Access Memory - Read Only Memory)

2.(RAM – ROM) is like a whiteboard; you can use it to read, write and change data.

3.RAM and ROM are (Primary Memory – Secondary Memory)

4.ROM (reads and writes – reads) data.

5.(RAM – ROM) loses all data and information, when the electricity is

switched off.

J.

6.HD stands for (Compact Disk – Hard Disk).

7.FM stands for (Flash Memory – Hard Disk).

8.CD stands for (Floppy Disk – Compact Disk).

9.HD is inside (Motherboard – System Unit).

10.CD is inside (System Unit – CD Drive).

**Final – Second Term** 

(2)

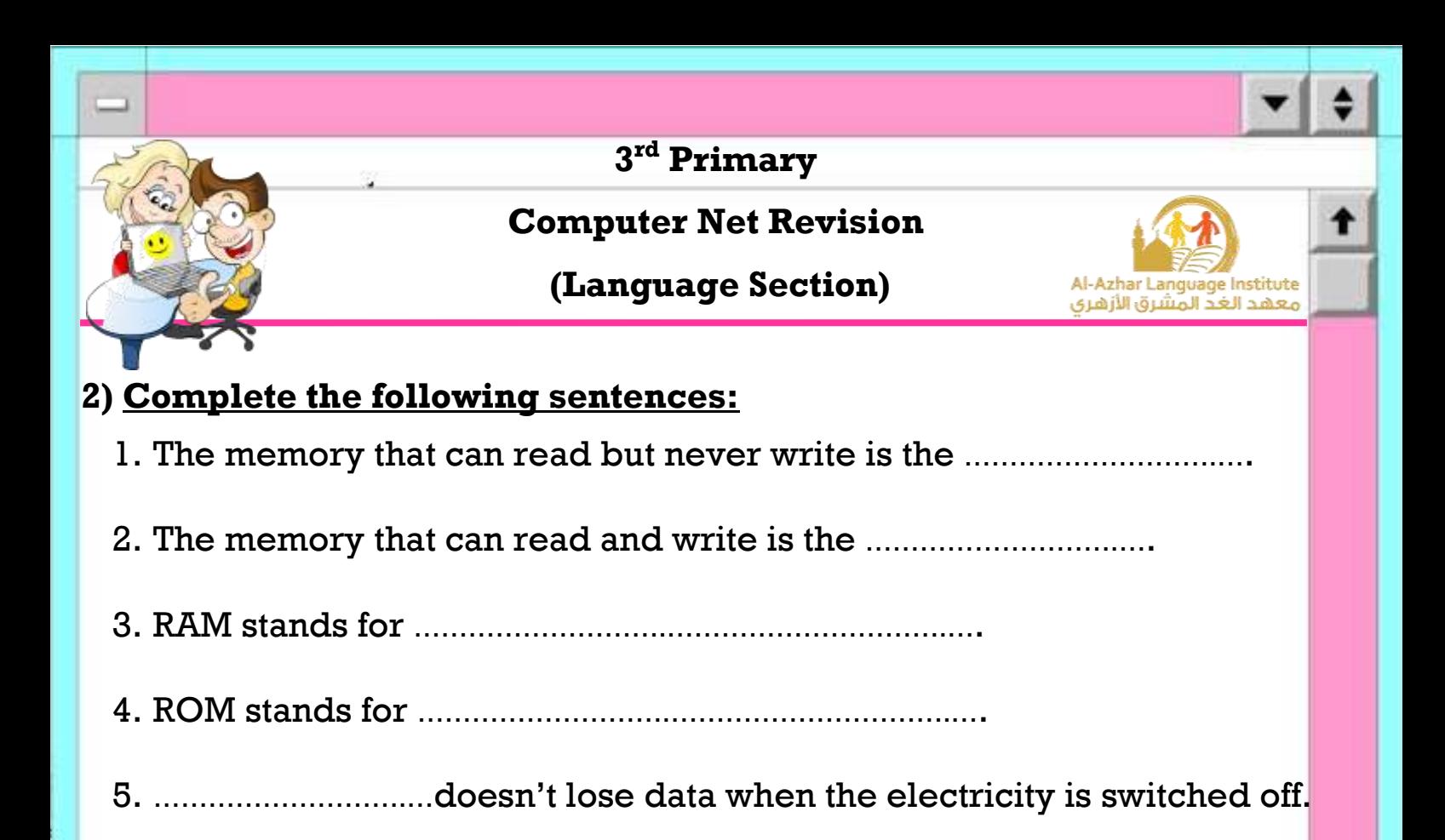

#### **3) Underline the correct answer:**

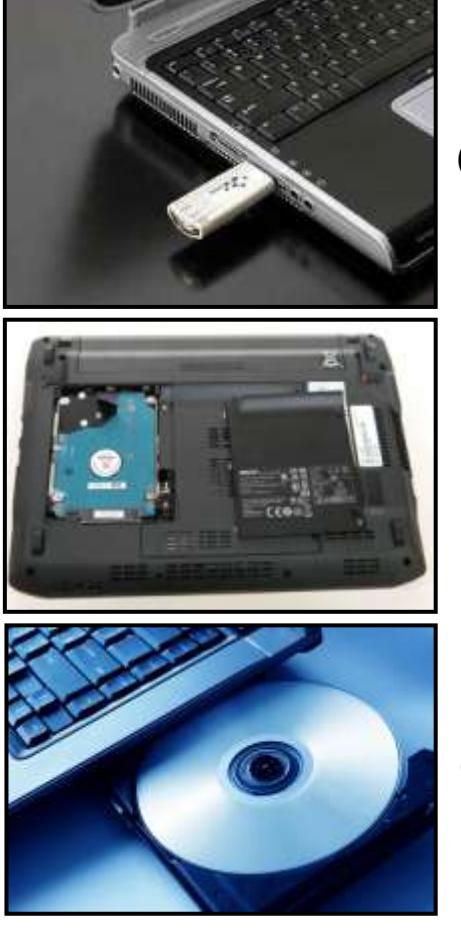

(Hard Disk – Flash Memory – Compact Disk)

(Hard Disk – Flash Memory – Compact Disk)

(Hard Disk – Flash Memory – Compact Disk)

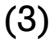

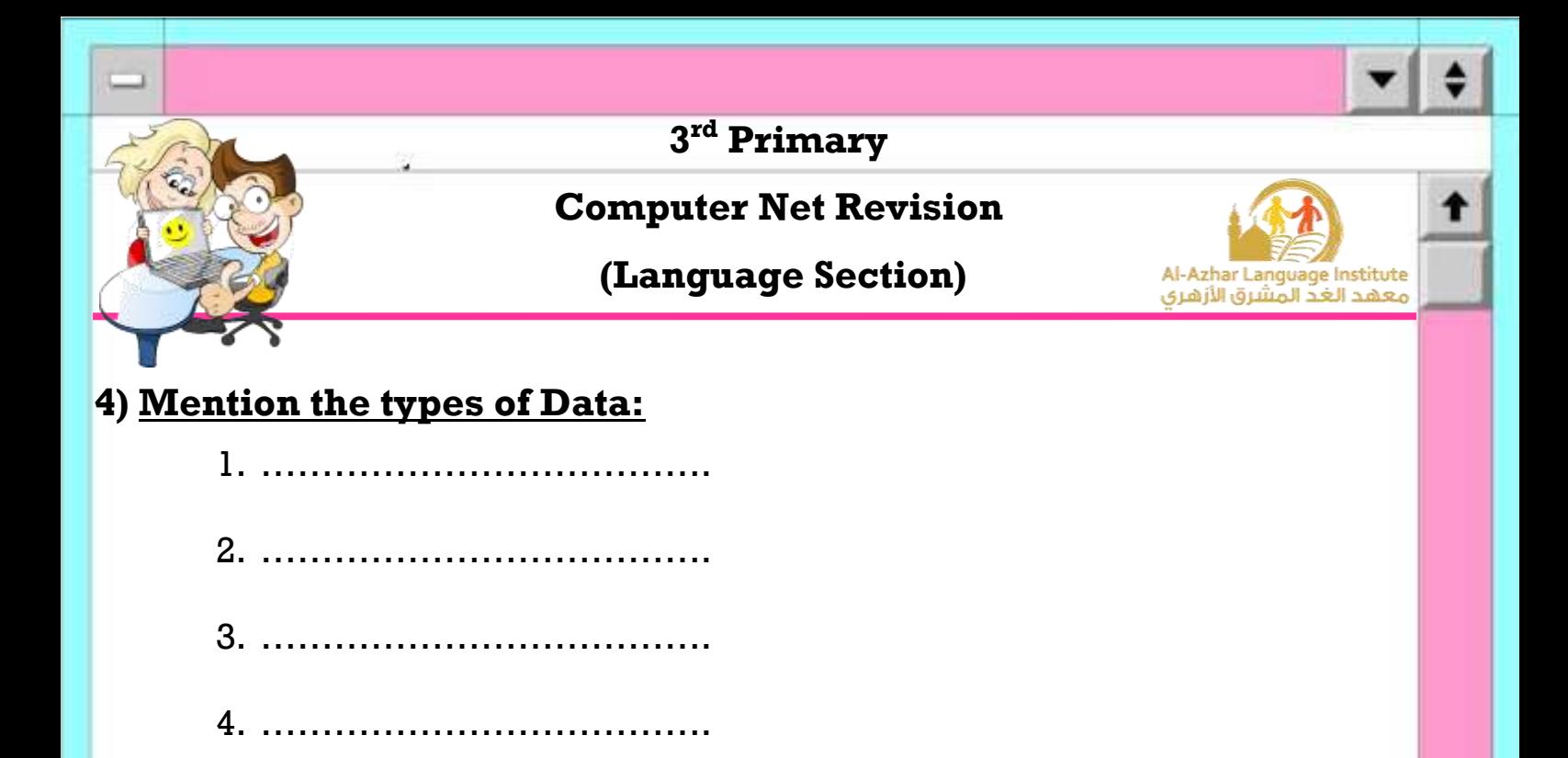

#### **5) What types of data do the following pictures represent?**

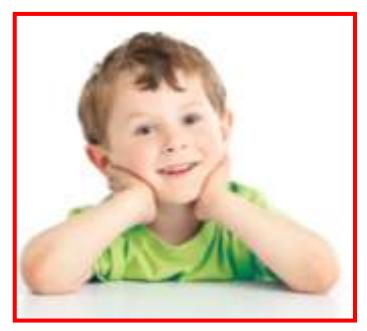

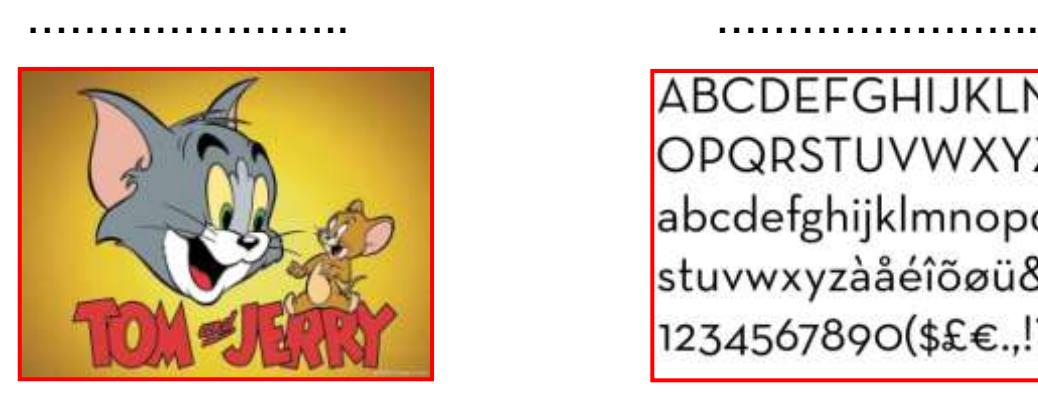

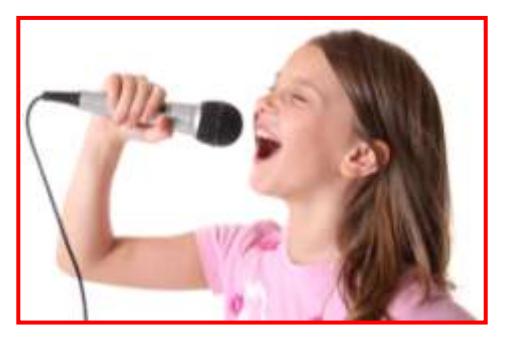

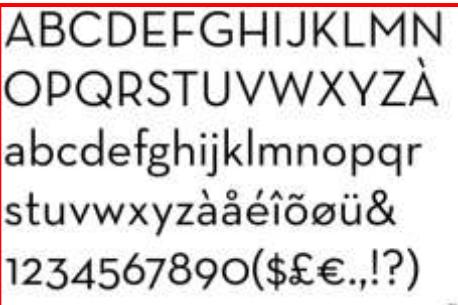

#### **Final – Second Term**

………………….. …………………..

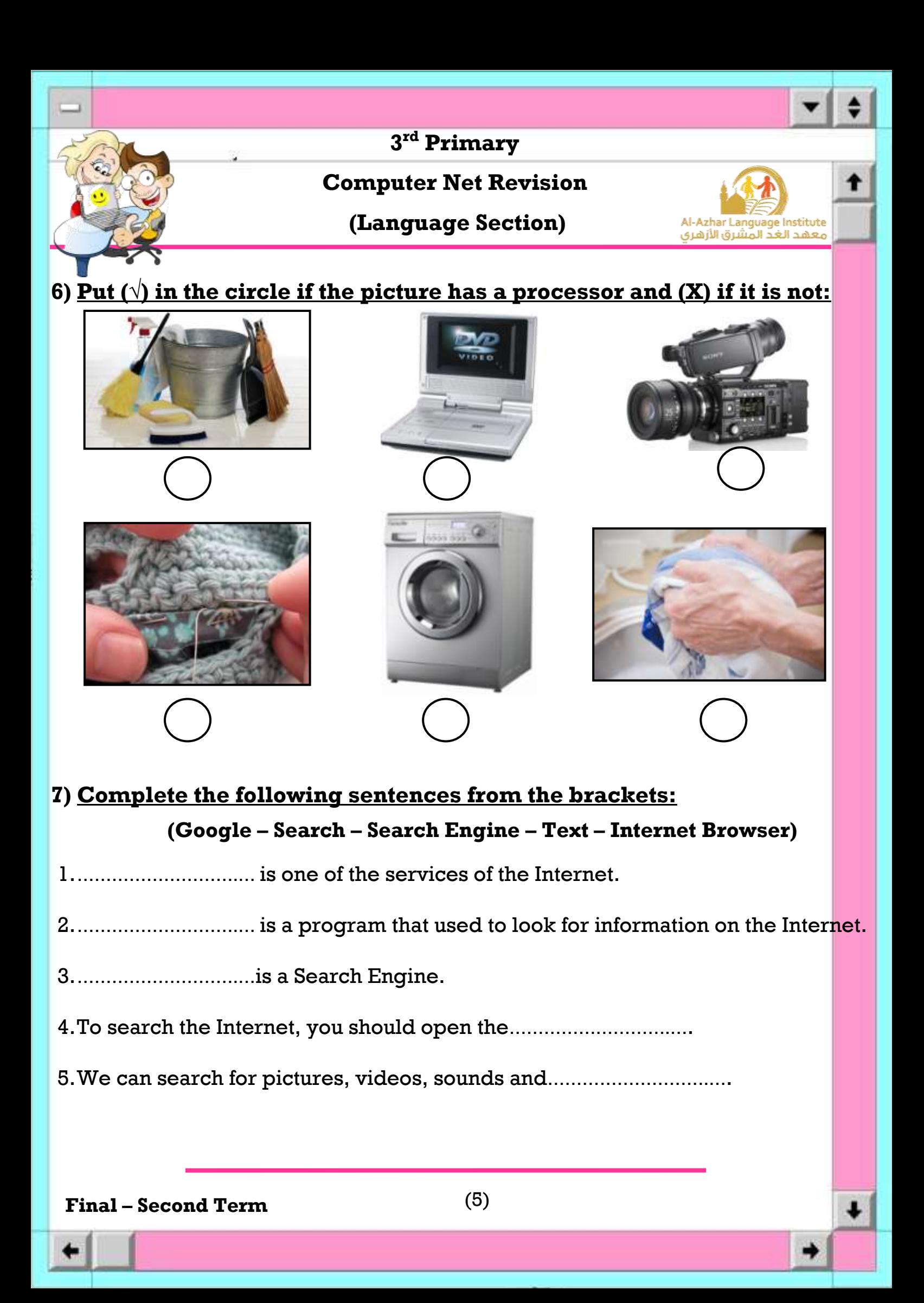

#### **Computer Net Revision**

**(Language Section)**

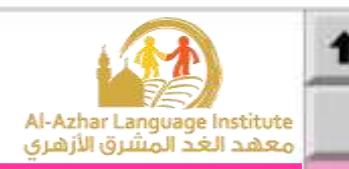

÷

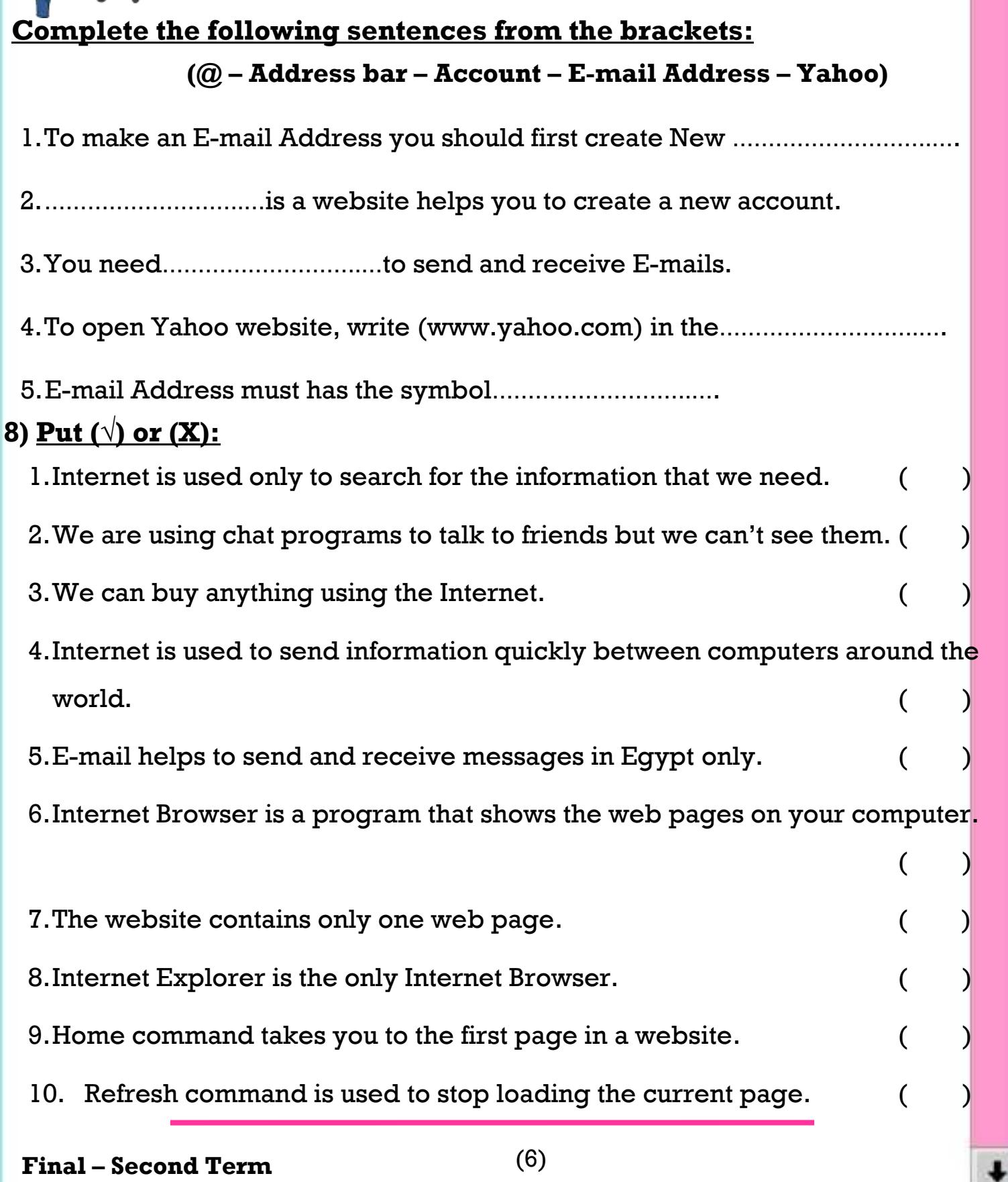

J.

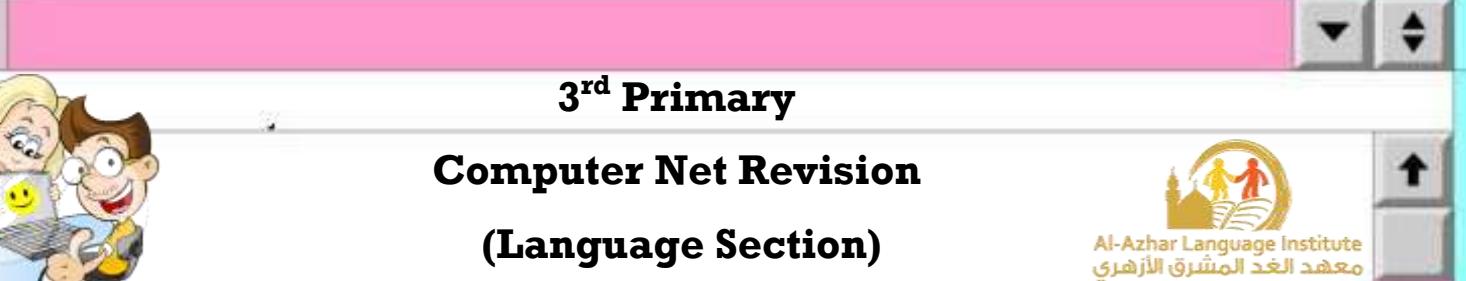

#### **9) To create a new Account, write the numbers inside the squares:**

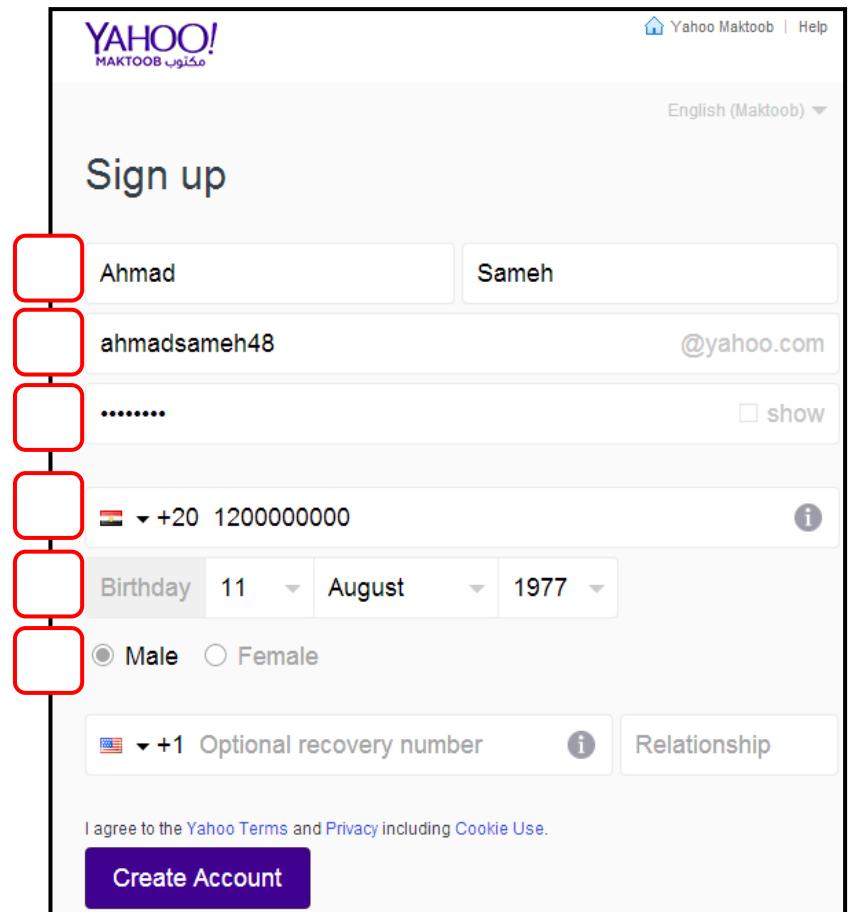

- 1. Mobile Number.
- 2. Birth Date.
- 3. Gender.
- 4. First and Last Name.
- 5. E-mail Address.
- 6. Password.

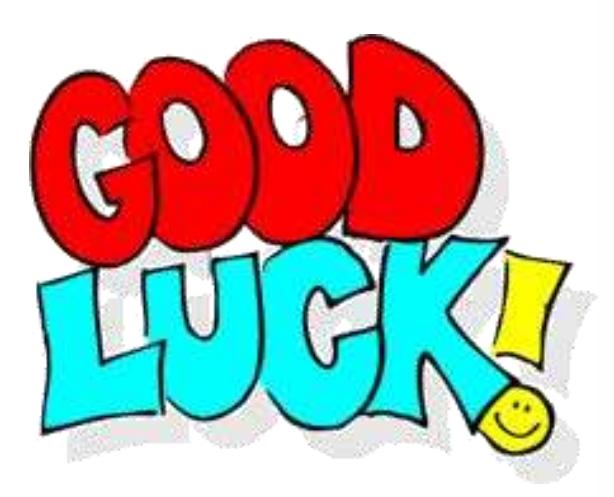

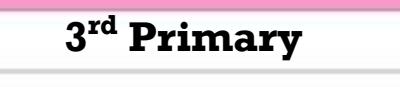

**Computer Net Revision**

**(Language Section)**

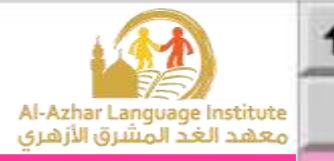

## **Revision Sheet**

#### **A.Complete the following sentences:**

- 1. ROM (reads and writes reads) data.
- 2. (RAM ROM) loses all data and information, when the electricity is switched off.
- 3. HD stands for (Compact Disk Hard Disk).
- 4. HD is inside (Motherboard System Unit).
- 5. The operation [18 < 87] is a (Logic Arithmetic) operation.

### **B.** Put  $(\sqrt{)}$  or  $(\mathbf{X})$ :

J.

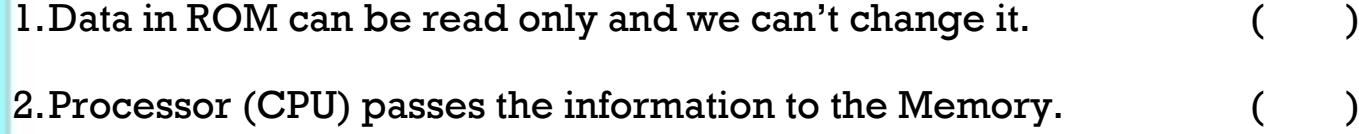

- 3.Flash Memory saves data and information for a short time. ( )
- 4.Text is the only type of data. ( ) 5. The processor (CPU) has many types. ( )

#### **C.Look at the pictures and write the name of each part: (Processor – Hard Disk - RAM)**

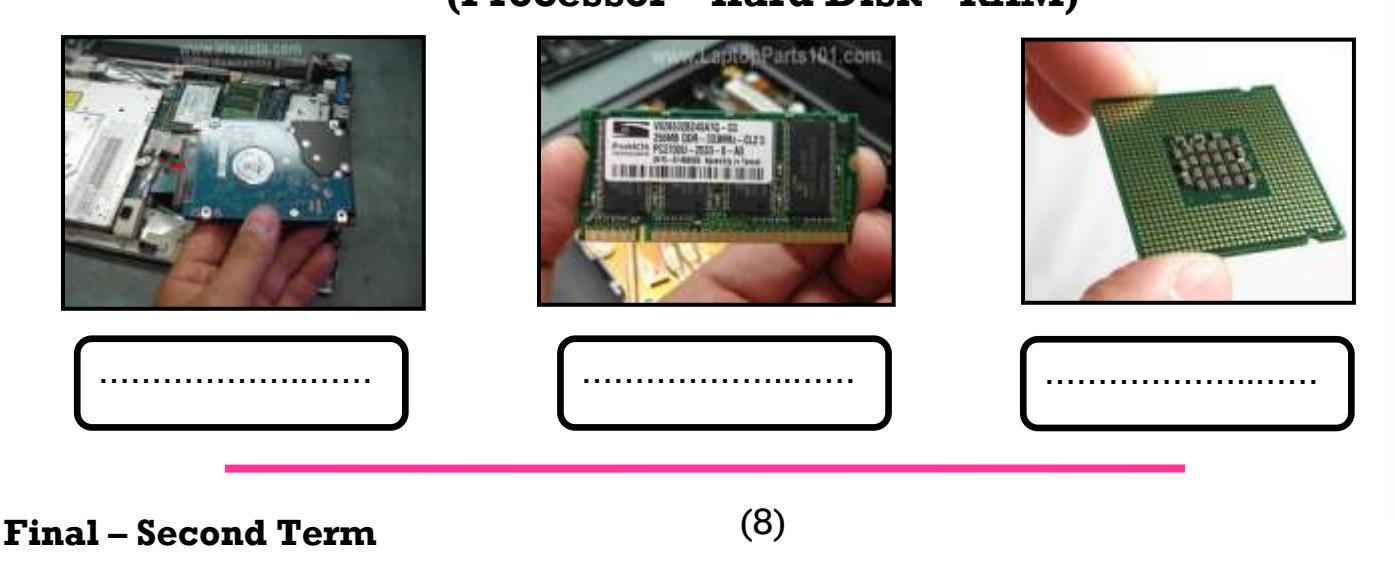

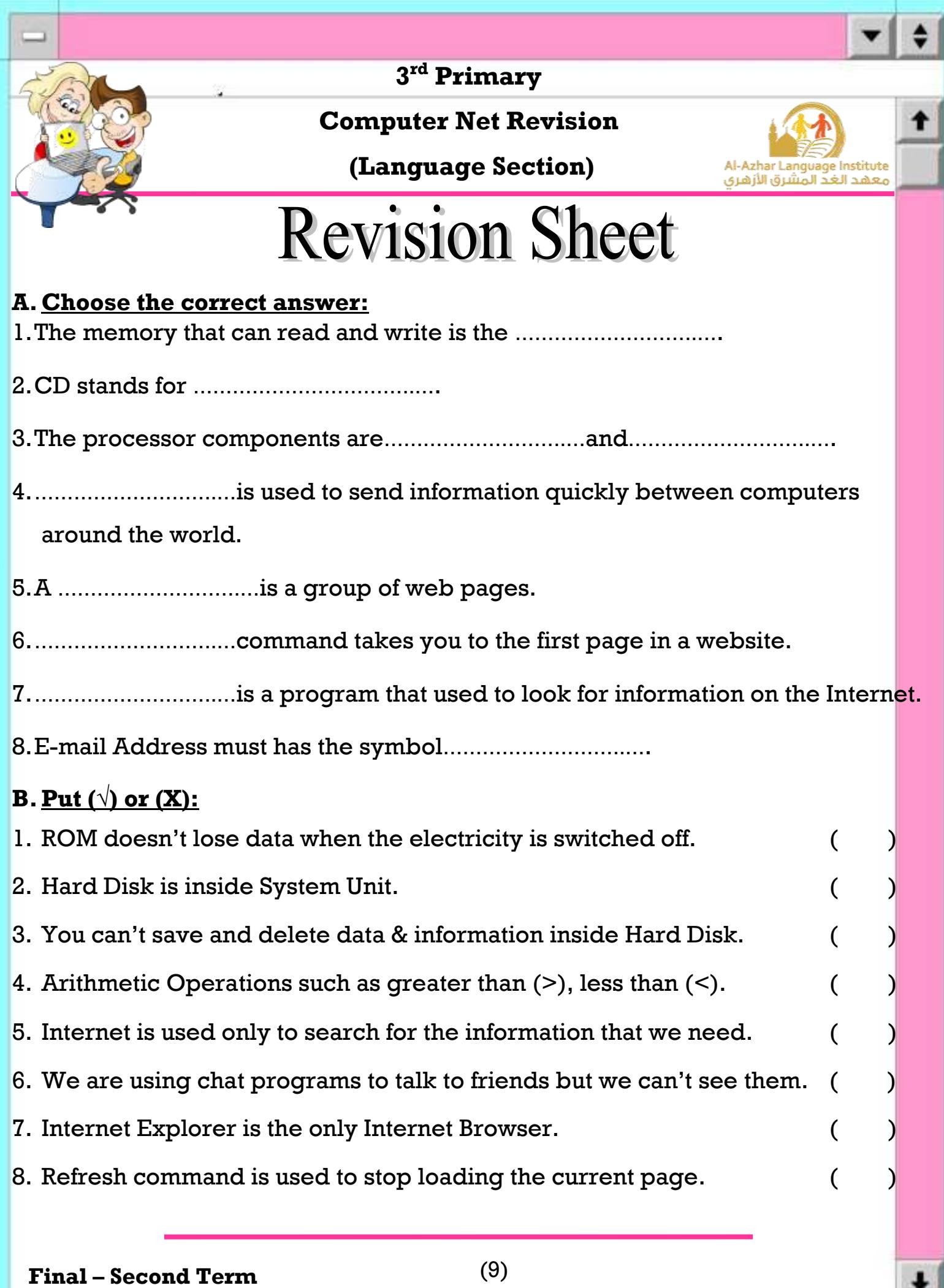

٠

**Computer Net Revision**

**(Language Section)**

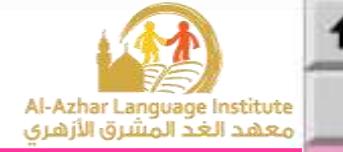

### **Answers**

- **1) Choose the correct answer:**
- 1. RAM stands for (**Random Access Memory** Read Only Memory)
- 2.(**RAM** ROM) is like a whiteboard; you can use it to read, write and change data.
- 3.RAM and ROM are (**Primary Memory** Secondary Memory)
- 4.ROM (reads and writes **reads**) data.
- 5.(**RAM** ROM) loses all data and information, when the electricity is

switched off.

J.

- 6.HD stands for (Compact Disk **Hard Disk**).
- 7.FM stands for (**Flash Memory** Hard Disk).
- 8.CD stands for (Floppy Disk **Compact Disk**).
- 9.HD is inside (Motherboard **System Unit**).
- 10.CD is inside (System Unit **CD Drive**).

#### **Computer Net Revision**

**(Language Section)**

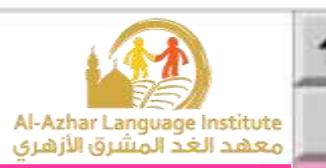

#### **2) Complete the following sentences:**

J.

- 1. The memory that can read but never write is the **ROM**.
- 2. The memory that can read and write is the **RAM**.
- 3. RAM stands for **Random Access Memory**.
- 4. ROM stands for **Read Only Memory**.
- 5. **ROM** doesn't lose data when the electricity is switched off.

#### **3) Underline the correct answer:**

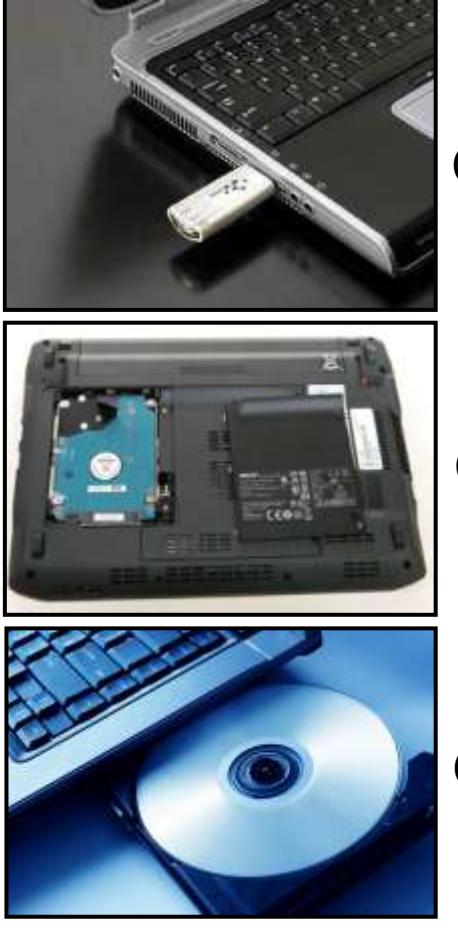

(Hard Disk – **Flash Memory** – Compact Disk)

(**Hard Disk** – Flash Memory – Compact Disk)

(Hard Disk – Flash Memory – **Compact Disk**)

#### **Computer Net Revision**

**(Language Section)**

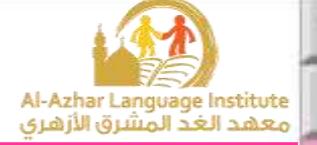

- **4) Mention the types of Data:**
	- 1. **Text**

J.

- 2. **Pictures**
- 3. **Animated Pictures**
- 4. **Sound**

#### **5) What types of data do the following pictures represent?**

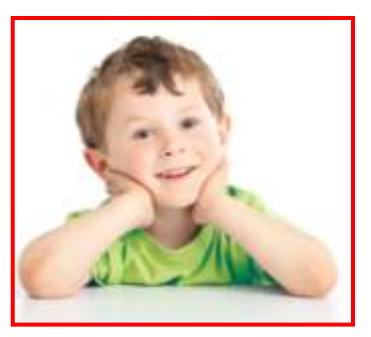

**Pictures Sound**

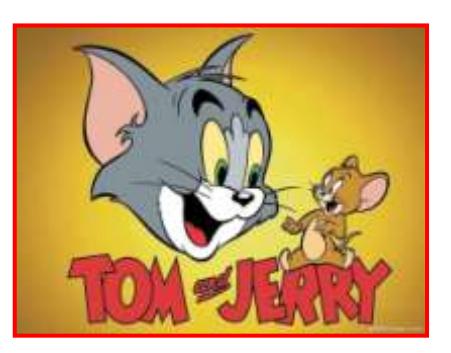

**Animated Pictures Text**

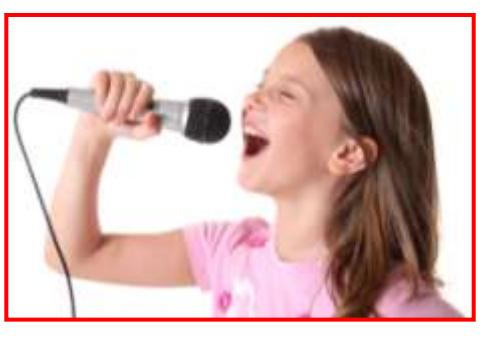

ABCDEFGHIJKLMN OPQRSTUVWXYZÀ abcdefghijklmnopqr stuvwxyzàåéîõøü& 1234567890(\$£€.,!?)

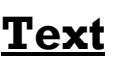

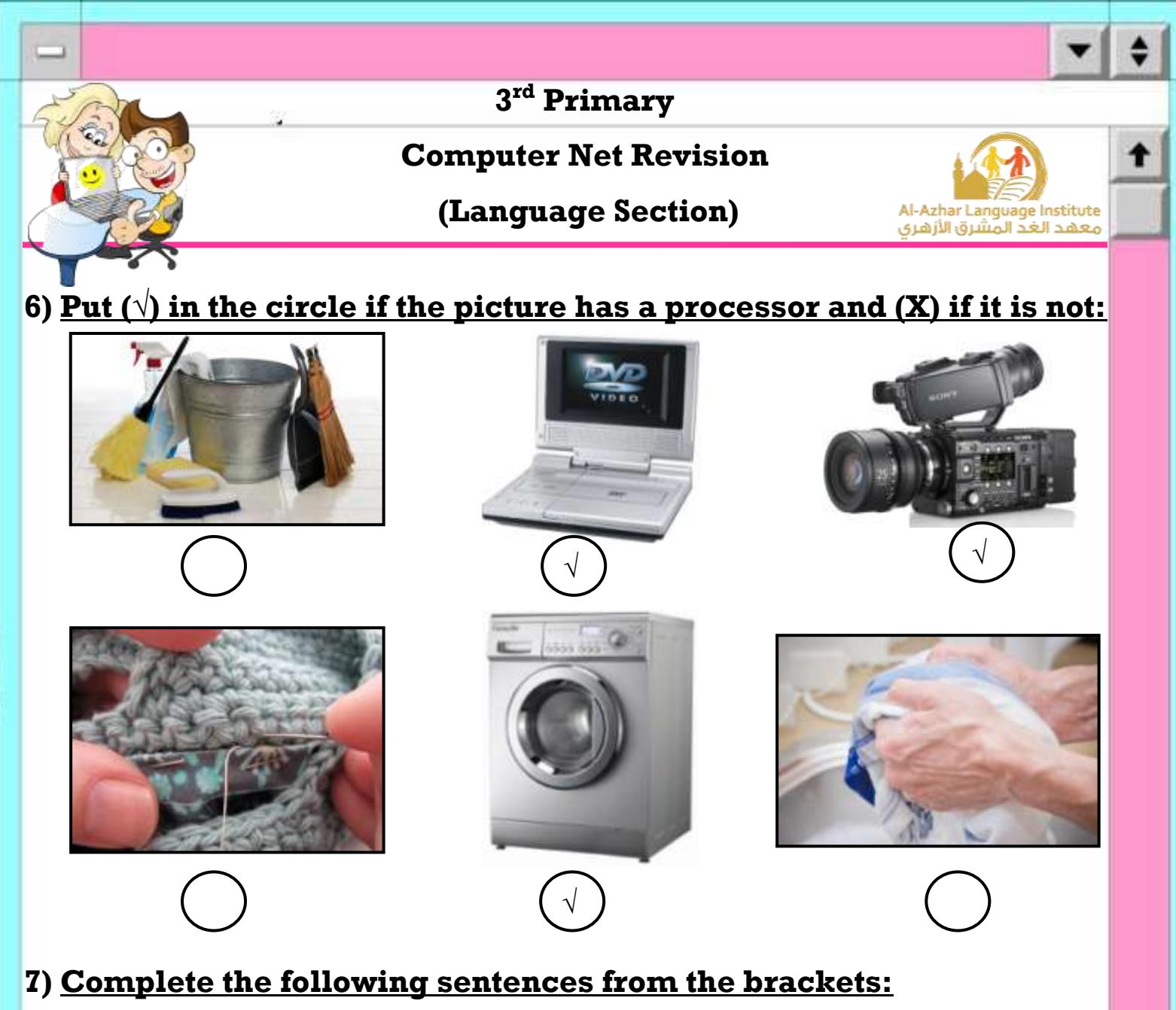

**(Google – Search – Search Engine – Text – Internet Browser)**

- 1.**Search** is one of the services of the Internet.
- 2.**Search Engine** is a program that used to look for information on the Internet.
- 3.**Google** is a Search Engine.
- 4.To search the Internet, you should open the **Internet Browser**.
- 5.We can search for pictures, videos, sounds and **Text**.

#### **Computer Net Revision**

**(Language Section)**

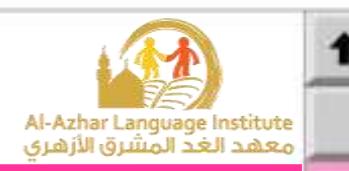

## **Complete the following sentences from the brackets: (@ – Address bar – Account – E-mail Address – Yahoo)**

- 1.To make an E-mail Address you should first create New **Account**.
- 2.**Yahoo** is a website helps you to create a new account.
- 3.You need **E-mail Address** to send and receive E-mails.
- 4.To open Yahoo website, write (www.yahoo.com) in the **Address bar**.
- 5.E-mail Address must have the symbol **@**.

#### **8) Put (√) or (X):**

J.

- 1. Internet is used only to search for the information that we need.  $( x )$
- 2. We are using chat programs to talk to friends but we can't see them.  $( \times )$
- 3. We can buy anything using the Internet.  $( \gamma)$
- 4.Internet is used to send information quickly between computers around the world.  $(\begin{array}{cc} \sqrt{ } \end{array})$
- 5.E-mail helps to send and receive messages in Egypt only.  $( x )$
- 6.Internet Browser is a program that shows the web pages on your computer.
- $( \sqrt{ } )$ 7.The website contains only one web page. ( × ) 8.Internet Explorer is the only Internet Browser. ( × ) 9. Home command takes you to the first page in a website.  $( \gamma)$ 10. Refresh command is used to stop loading the current page.  $( x )$ 
	- (14)

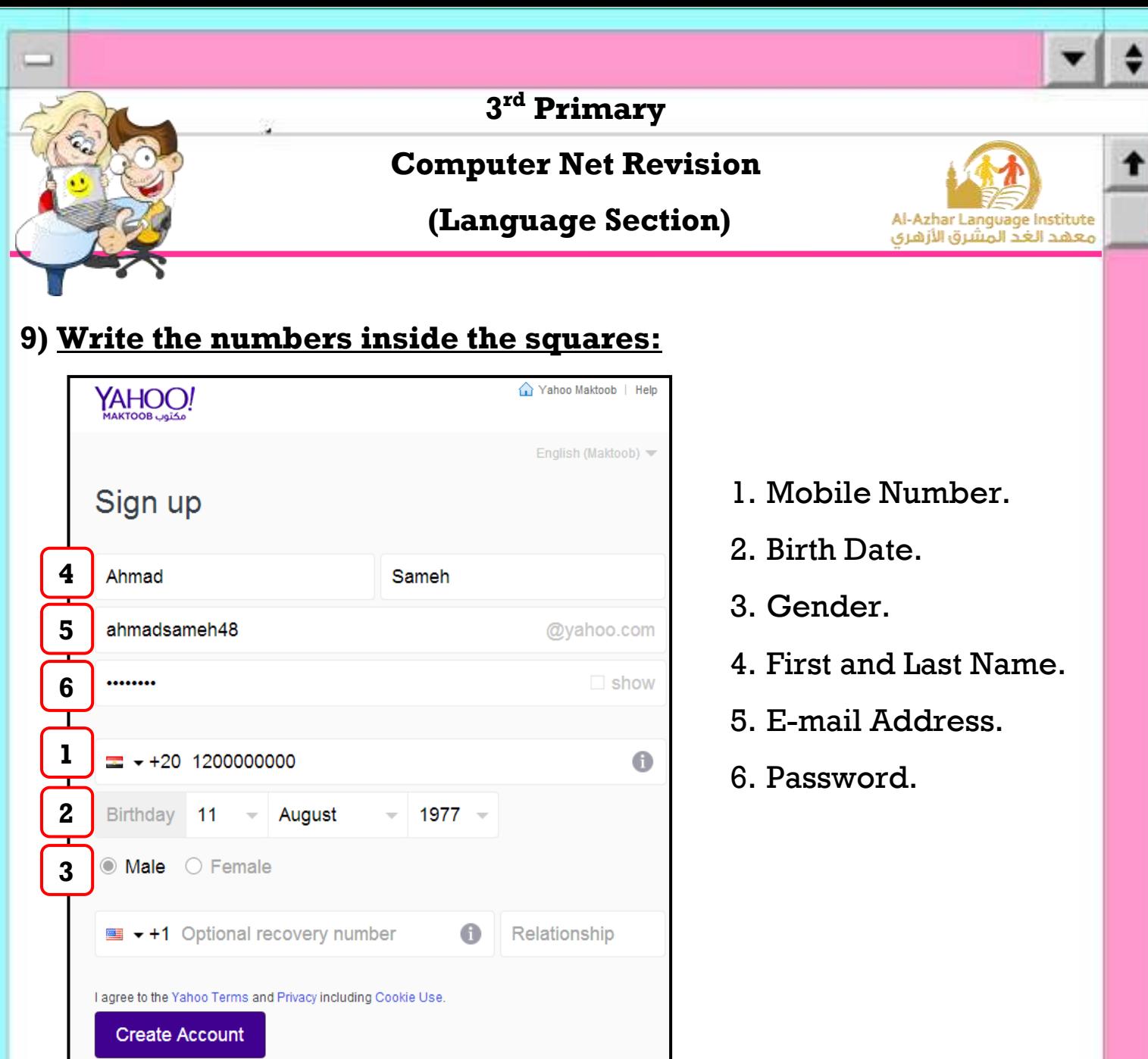

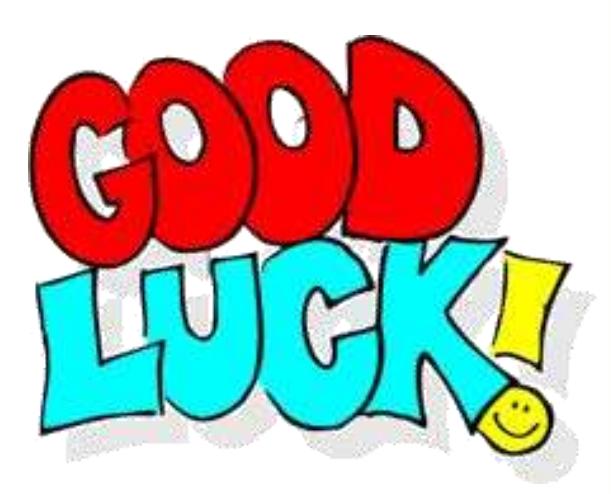

 $\ddot{\phantom{0}}$ 

→

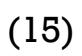

**Computer Net Revision**

**(Language Section)**

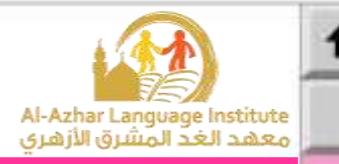

## **Revision Sheet**

#### **A.Complete the following sentences:**

- 1. ROM (reads and writes **reads**) data.
- 2. (**RAM** ROM) loses all data and information, when the electricity is switched off.
- 3. HD stands for (Compact Disk **Hard Disk**).
- 4. HD is inside (Motherboard **System Unit**).
- 5. The operation [18 < 87] is a (**Logic** Arithmetic) operation.

#### **B.Put (√) or (X):**

J.

- 1. Data in ROM can be read only and we can't change it.  $( \sqrt{\ } )$
- 2. Processor (CPU) passes the information to the Memory.  $( \gamma)$
- 3. Flash Memory saves data and information for a short time.  $( x )$
- 4. Text is the only type of data.  $( x )$ 5. The processor (CPU) has many types.  $( \sqrt{\ } )$
- **C.Look at the pictures and write the name of each part: (Processor – Hard Disk - RAM)**

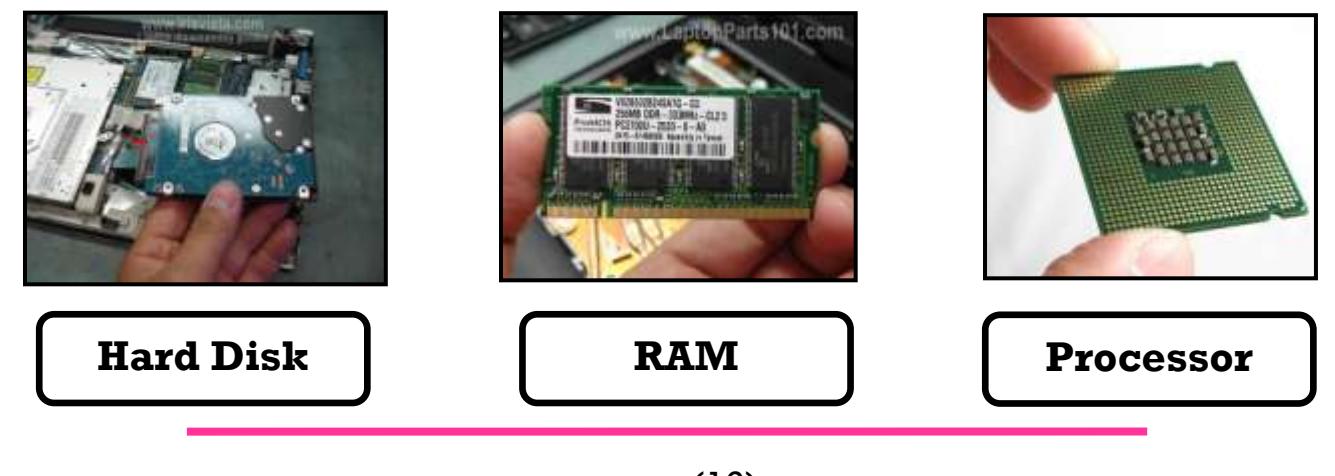

**Computer Net Revision**

**(Language Section)**

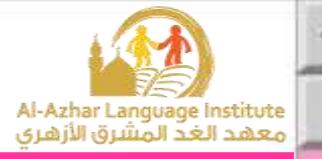

# **Revision Sheet**

#### **A.Choose the correct answer:**

J.

- 1.The memory that can read and write is the **RAM**.
- 2.CD stands for **Compact Disk**.
- 3.The processor components are **ALU** and **Control Unit**.
- 4.**Internet** is used to send information quickly between computers around the world.
- 5.A **Website** is a group of web pages.
- 6.**Home** command takes you to the first page in a website.
- 7.**Search Engine** is a program that used to look for information on the Internet.
- 8.E-mail Address must have the symbol **@**.

#### **B.** Put  $(\sqrt{)}$  or  $(\mathbf{X})$ :

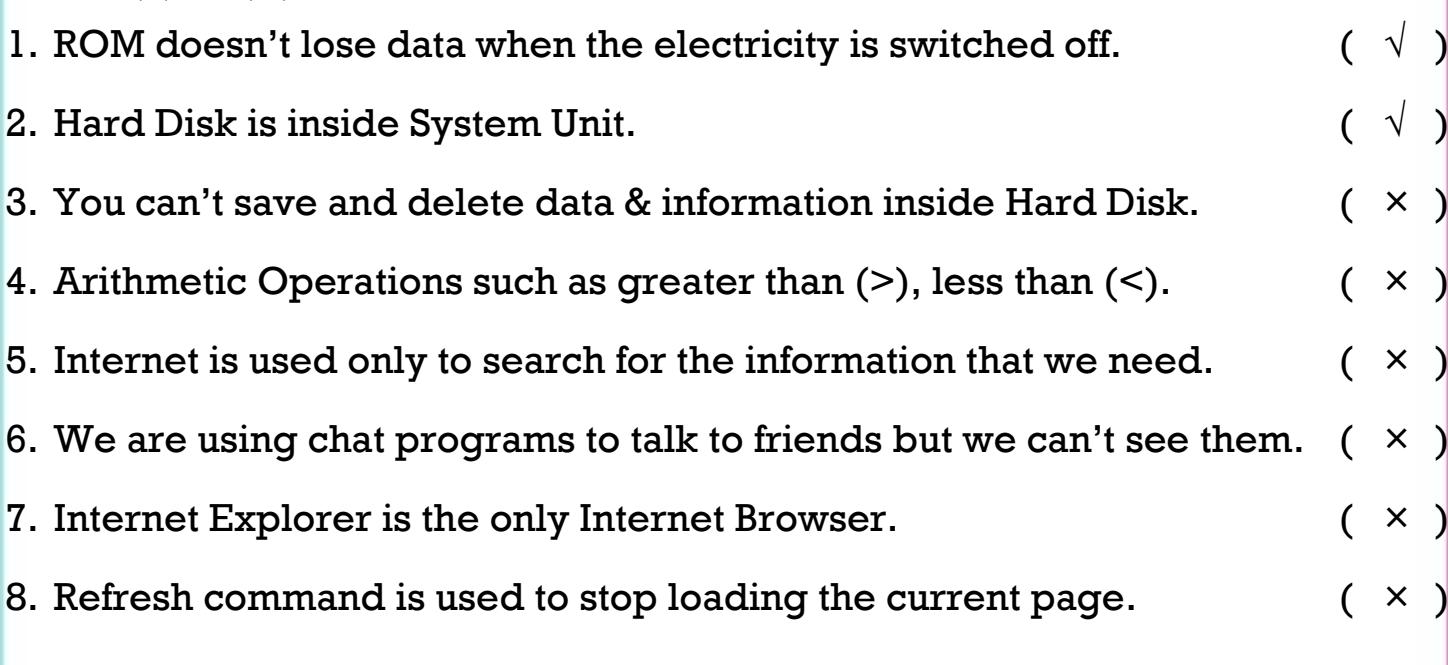